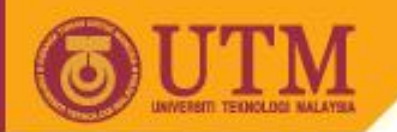

# Object Oriented Programming – SCJ2153

## Array of Primitives

#### Associate Prof. Dr. Norazah Yusof

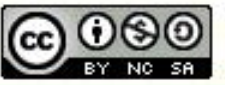

ocw.utm.my

**Inspiring Creative and Innovative Minds** 

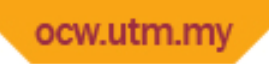

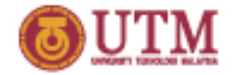

## Introduction to Array

- Array is an object and is used to store a list of data of similar types.
- Array element can be of type:
	- primitive data types (such as int, double, float or char) or
	- objects (of type class).
- The size of an array (or the array length) must be declared before it can be used.
- Once an array is created, its size becomes permanent and can be obtained through array constant, length.
- The JVM stores the array in an area of memory called heap

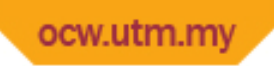

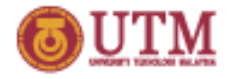

#### Declare and create an array

- Before an array can be used, it must first be declared
- Declare and create array is similar to declare and create any other type of object.
- Declare and create array can be done in two steps:
	- Step 1: declare an array reference
	- Step 2: create an array
- Declare and create array can be done in one step.
- Declare, create, and initialize array can be done using the shorthand notation

ocw.utm.my

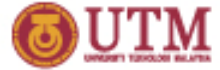

### Declare and create an array in two steps

Format of Step 1: Syntax to declare an array reference

datatype[] arrayRefVar;

or

datatype arrayRefVar[]; // This style is allowed, // but not preferred

Format of Step 2: Syntax to create an array  $arrayRefVar = new datatype[arraySize];$ 

#### Example

```
 double[] myMarks;
myMarks = new double[10];
```
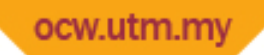

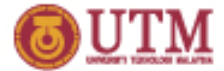

### Declare and create an array in one step

• Syntax to declare and create the array:

```
 datatype[] arrayRefVar = new datatype[arraySize];
          or
datatype arrayRefVar[] = new datatype[arraySize];
```
• Example

```
double[] myMarks = new double[5];
        or
 double myMarks[] = new double[5];
```
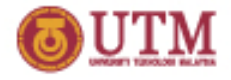

#### ocw.utm.m Array's Subscript/Index

- Array's elements numbered beginning with zero
- Can legally use any subscript from 0 through myMarks.length-1
- Subscript/index:
	- is an integer contained within square brackets
	- indicates one of array's variables or elements

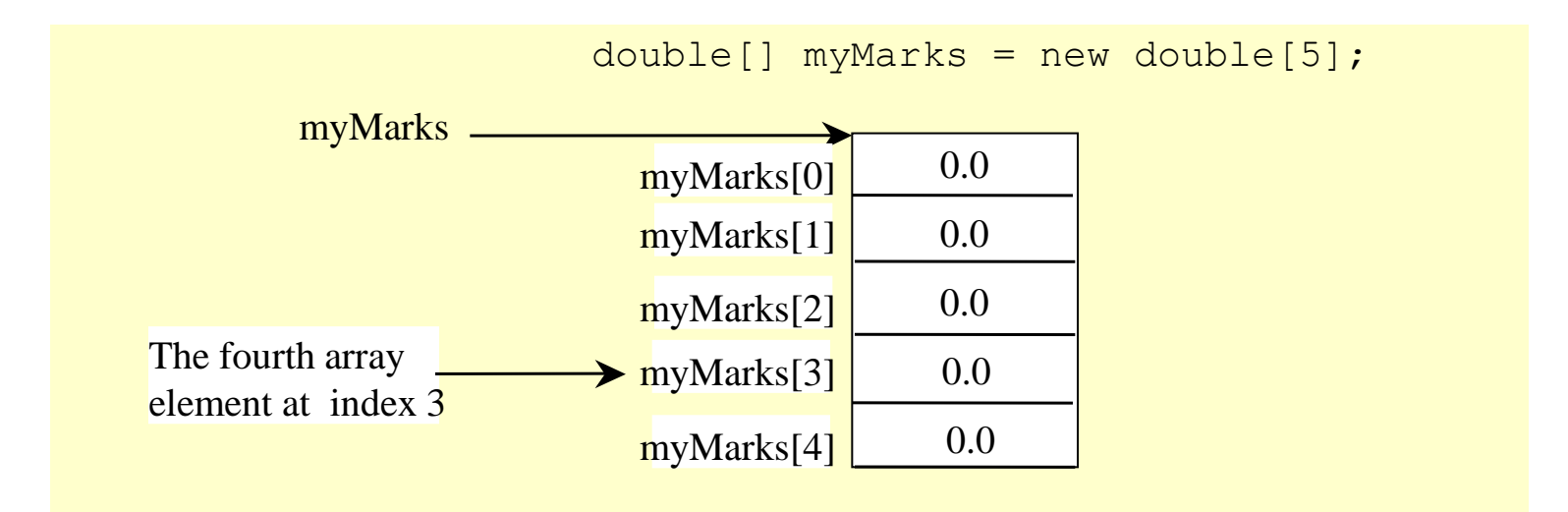

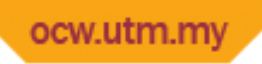

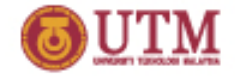

# The Length of an Array

- Once an array is created, its size is fixed. It cannot be changed.
- The size can be determined by the constant, length with the following syntax:

arrayRefVar.length

• For example,

System.out.println(myMarks.length);

returns 5

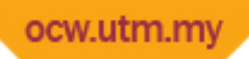

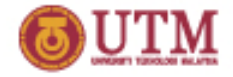

### Accessing Array Elements

- The array elements are accessed through the index, known as indexed variable
- Syntax:

```
arrayRefVar[index];
```
- An indexed variable can be used in the same way as a regular variable.
- For example, the value of the array element may be assigned as follows:

```
myMarks[0] = 5.6;myMarks[1] = myMarks[0] - 1.1;Scanner inp = new Scanner(System.in);
myMarks[2] = inp.nextDouble();
```
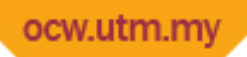

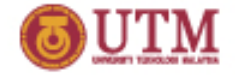

#### Accessing Array Elements

- The array elements can be output using the println method.
	- System.out.println (myMarks[0]); System.out.println (myMarks[1]);
	- System.out.println (myMarks[2]);

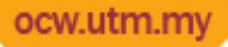

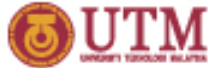

# Declaring, creating, initializing Using the Shorthand Notation

- The syntax to declare and create the array: datatype[] arrayRefVar = {arrylist1, arrylist2,…};
- **Example**

double[] yourMarks = {5.6, 4.5, 3.3, 13.2, 14.0};

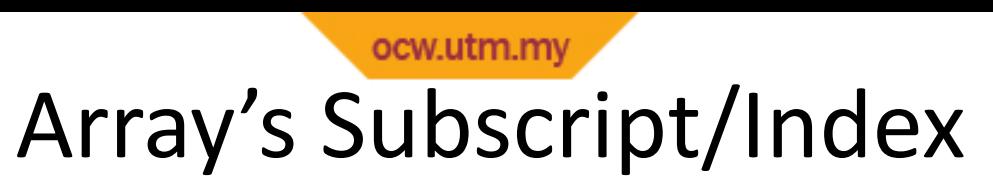

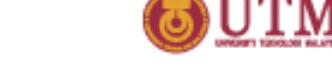

- The size of the array name your Marks is 5.
- The array's elements numbered beginning from 0 to 4.
- The content of the array will automatically filled to each element.

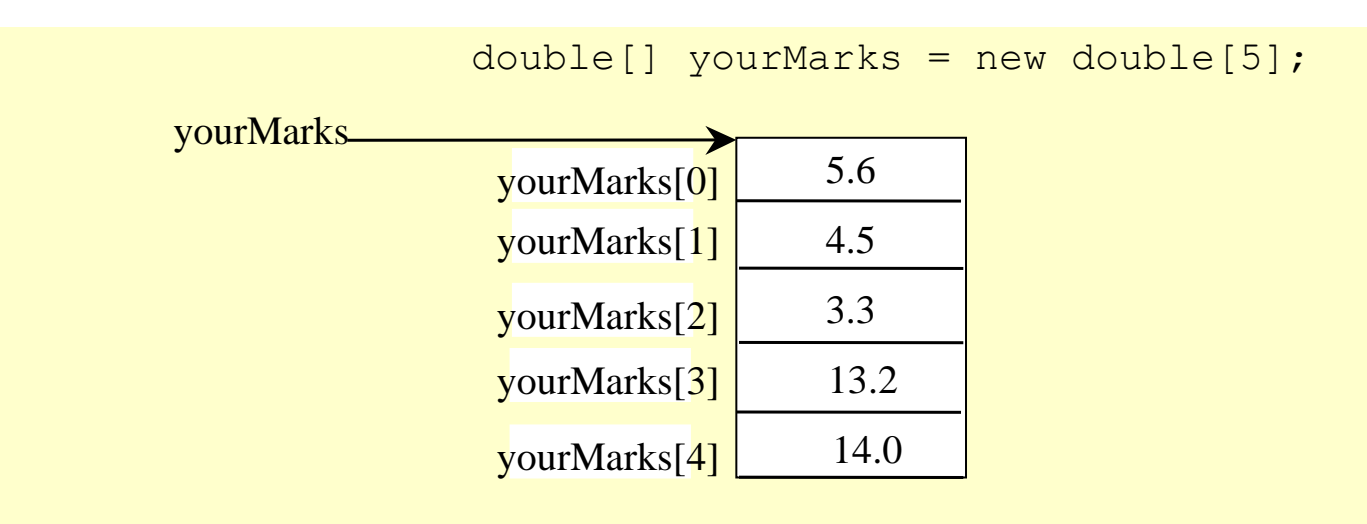

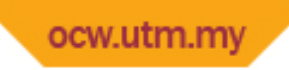

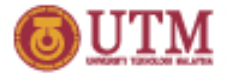

#### Using for loop

- Perform loops that vary loop control variable
	- Start at 0
	- End at one less than size of array
- Using the length field to control the number of elements in array.

```
1
2
3
  for(int i = 0; i < myMarks.length; i++)
     myMarks[i] += 3;
```
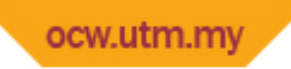

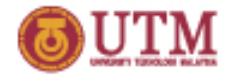

#### Using enhanced for loop

- Enhanced for loop (also known as for each loop) for accessing each of the array element.
- The syntax:

```
1
2
3
  for (dataType elementVariable: array) {
     // statement
  }
```
• Example:

```
1
2
3
  for(double val : myMarks)
        System.out.println(val);
```
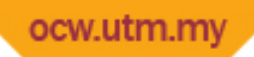

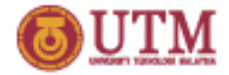

# enhanced for loop (for each loop)

• Both loops are placed side by side

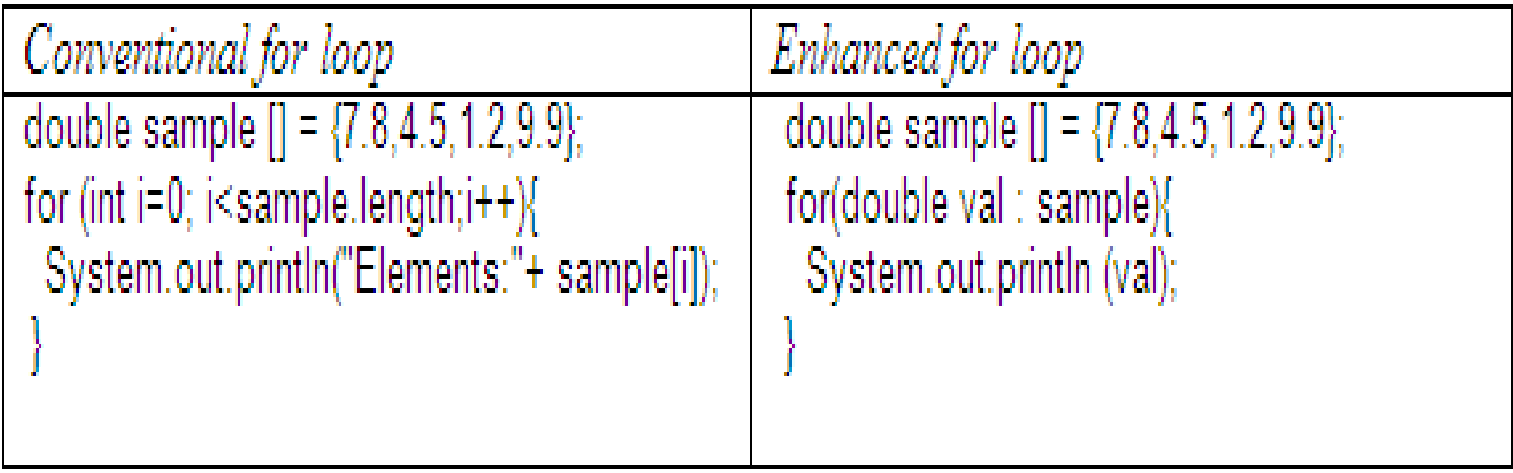

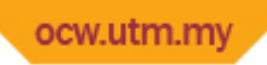

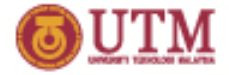

## enhanced for loop (cont.)

• One drawback of enhanced-for loop is that cannot be used if we have to add an index variable in the program code and need to increment it each time through the loop.